Subject: Aiuto tasto Stamp Posted by [asom](http://newsgrouponline.com/index.php?t=usrinfo&id=4553) on Wed, 03 Aug 2011 16:56:09 GMT [View Forum Message](http://newsgrouponline.com/index.php?t=rview&th=21058&goto=112538#msg_112538) <> [Reply to Message](http://newsgrouponline.com/index.php?t=post&reply_to=112538)

Fino a ieri il tasto per la cattura dello schermo funzionava. Oggi non funziona più. Stamattina ho installato una webcam. Suppongo che il driver abbia modificato le impostazioni di XP, per cui Stamp non funziona più. Qualcuno mi sa dire come ripristinare la funzionalità del tasto? Grazie.

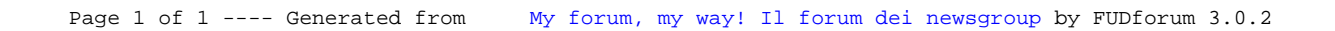